*(применение суперреверса) переставить какой-то начальный кусок массива с оставшимся 1 5 6 9 2 8 9 7=> 9 2 8 9 7 1 5 6 dlina=3*

15692 29651 692 15

dlina=3

{

}

```
0 4=x.length - dlina - 1
```

```
function SuperReverse2 (x, min, max, dlina)
```

```
SuperReverse (x, min, max, 0, x.length-1);
SuperReverse (x, min, max, 0, x.length-1 - dlina);
SuperReverse (x, min, max, x.length-dlina, x.length-1);
```
document.write("<br>"); var massv=new Array (1,5,6,9,2,4,5,3,2,5,6); printmass (massv); SuperReverse2 (massv, 0, 0, 4); printmass (massv);

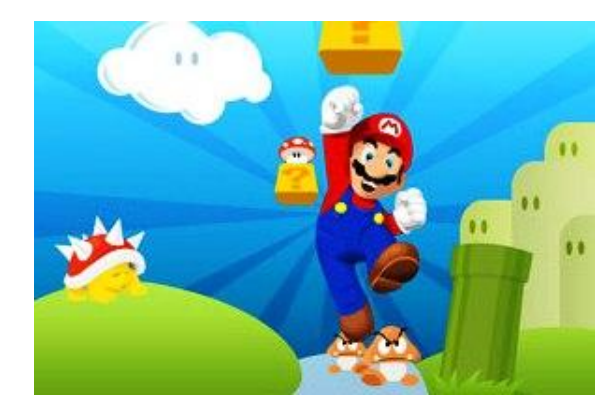